## **Федеральное государственное автономное образовательное учреждение высшего образования «Национальный исследовательский технологический университет «МИСиС» Новотроицкий филиал**

# Рабочая программа дисциплины (модуля)

# **Решение прикладных задач с использованием MATLAB**

Закреплена за подразделением Кафедра электроэнергетики и электротехники (Новотроицкий филиал)

Направление подготовки 13.03.02 Электроэнергетика и электротехника

Профиль

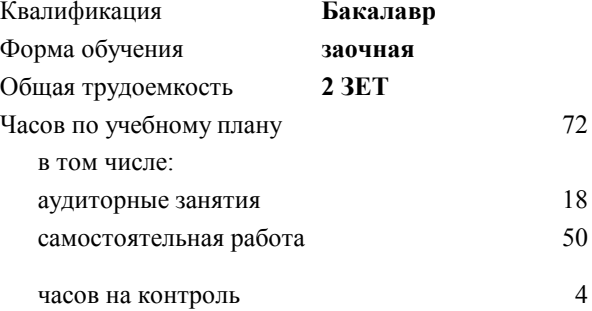

зачет 4 Формы контроля на курсах:

#### **Распределение часов дисциплины по курсам**

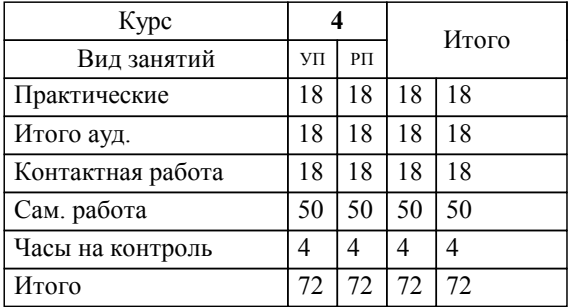

Программу составил(и): *к.п.н, зав.каф., Мажирина Р.Е.*

**Решение прикладных задач с использованием MATLAB** Рабочая программа

Разработана в соответствии с ОС ВО:

Самостоятельно устанавливаемый образовательный стандарт высшего образования Федеральное государственное автономное образовательное учреждение высшего образования «Национальный исследовательский технологический университет «МИСиС» по направлению подготовки 13.03.02 Электроэнергетика и электротехника (уровень бакалавриата) (приказ от 05.03.2020 г. № № 95 о.в.)

#### Составлена на основании учебного плана:

Направление подготовки 13.03.02 Электроэнергетика и электротехника Профиль. Электропривод и автоматика, 13.03.02\_19\_Электроэнергетика и электротехника\_ПрЭПиА\_заоч\_2020.plx , утвержденного Ученым советом ФГАОУ ВО НИТУ "МИСиС" в составе соответствующей ОПОП ВО 21.05.2020, протокол № 10/зг Утверждена в составе ОПОП ВО:

Направление подготовки 13.03.02 Электроэнергетика и электротехника Профиль. Электропривод и автоматика, , утвержденной Ученым советом ФГАОУ ВО НИТУ "МИСиС" 21.05.2020, протокол № 10/зг

**Кафедра электроэнергетики и электротехники (Новотроицкий филиал)** Рабочая программа одобрена на заседании

Протокол от 09.06.2022 г., №6

Руководитель подразделения к.п.н, доцент Мажирина Р.Е.

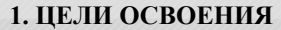

1.1 Цель дисциплины: подготовка обучающихся к видам деятельности по направлению 13.03.02 "Электроэнергетика и электротехника" связанными с решением профессиональных задач.

1.2 Задачи дисциплины: изучение понятийного аппарата, основных теоретических положений, формирование умений и навыков применения теоретических знаний для решения прикладных задач в области электротехники с применением программы MATLAB.

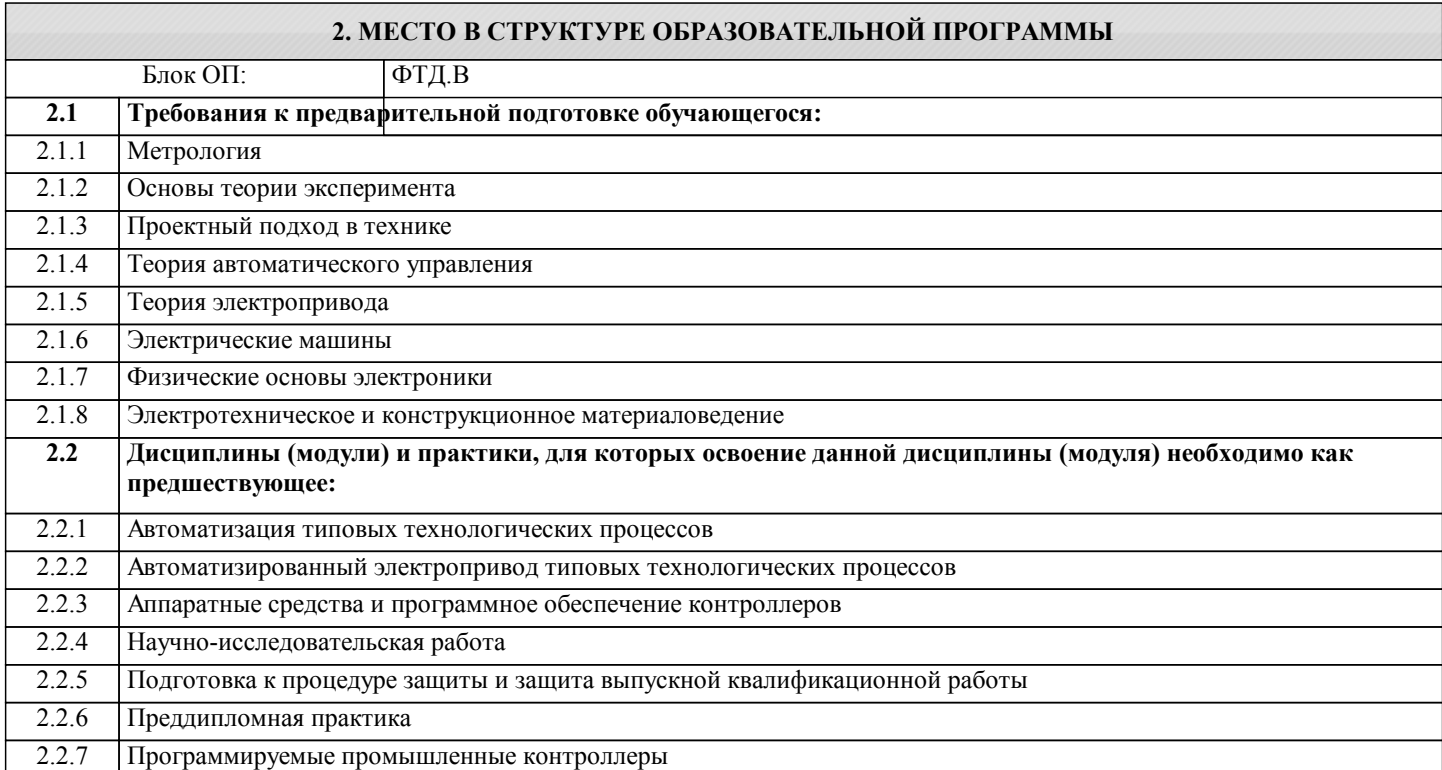

#### **3. РЕЗУЛЬТАТЫ ОБУЧЕНИЯ ПО ДИСЦИПЛИНЕ, СООТНЕСЕННЫЕ С ФОРМИРУЕМЫМИ КОМПЕТЕНЦИЯМИ**

**ПК-2: проектирование объектов профессиональной деятельности**

**Знать:**

ПК-2-З1 математические методы в формализации решения прикладных задач электротехники

**ПК-1: проведение научных исследований объектов профессиональной деятельности**

**Знать:**

ПК-1-З1 принципы составления программ расчетов и исследований

**ПК-2: проектирование объектов профессиональной деятельности**

**Уметь:**

ПК-2-У1 применять системный подход и математические методы при решении прикладных программ в MATLAB

**ПК-1: проведение научных исследований объектов профессиональной деятельности**

**Уметь:**

ПК-1-У1 составлять планы исследований, инженерных экспериментов

**ПК-2: проектирование объектов профессиональной деятельности**

**Владеть:**

ПК-2-В1 навыками применения математических методов при решении задач электротехники в программе MATLAB

**ПК-1: проведение научных исследований объектов профессиональной деятельности**

**Владеть:**

ПК-1-В1 приемами и методами реализации планов инженерных экспериментов с применением программы MATLAB

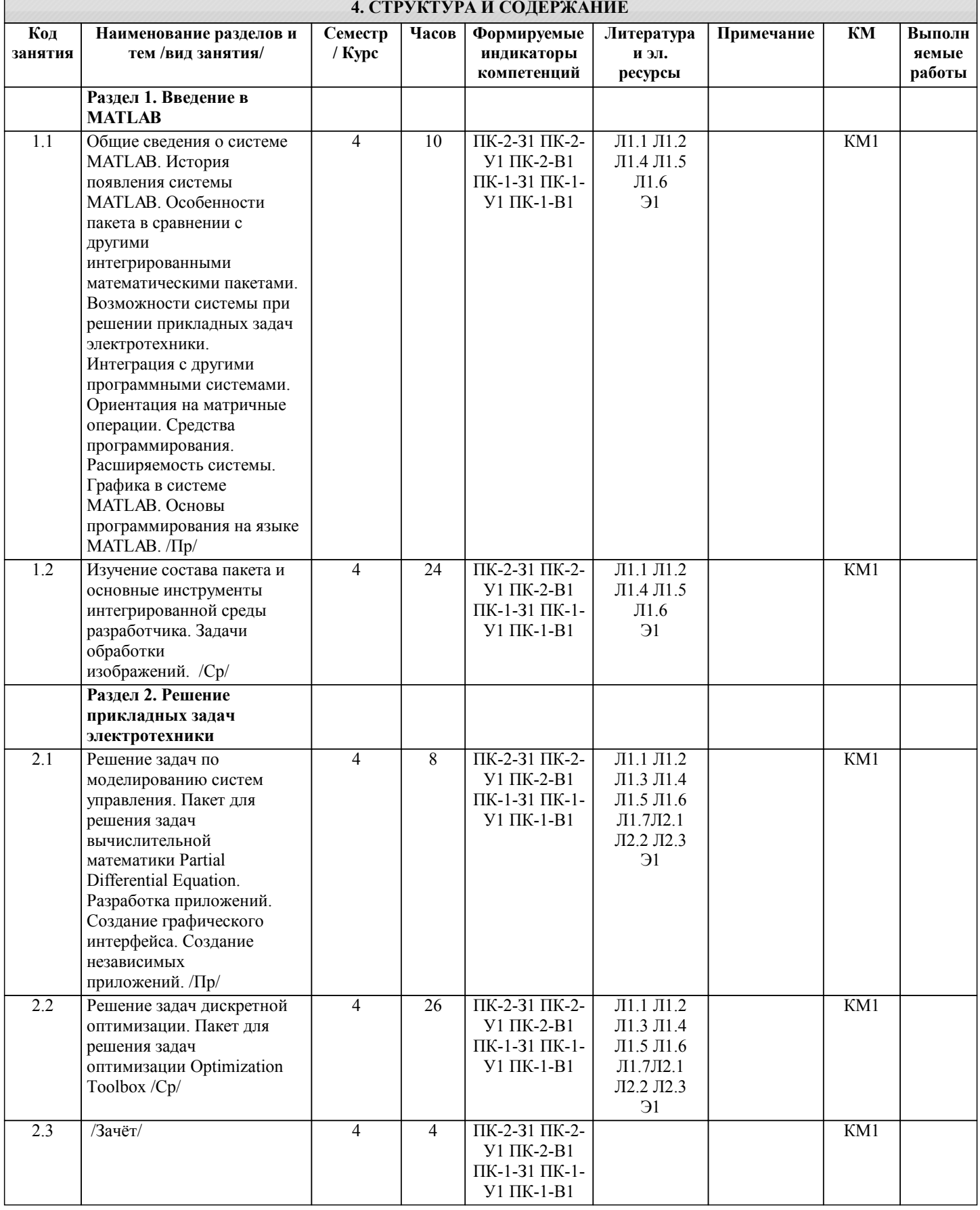

### 5. ФОНД ОЦЕНОЧНЫХ МАТЕРИАЛОВ

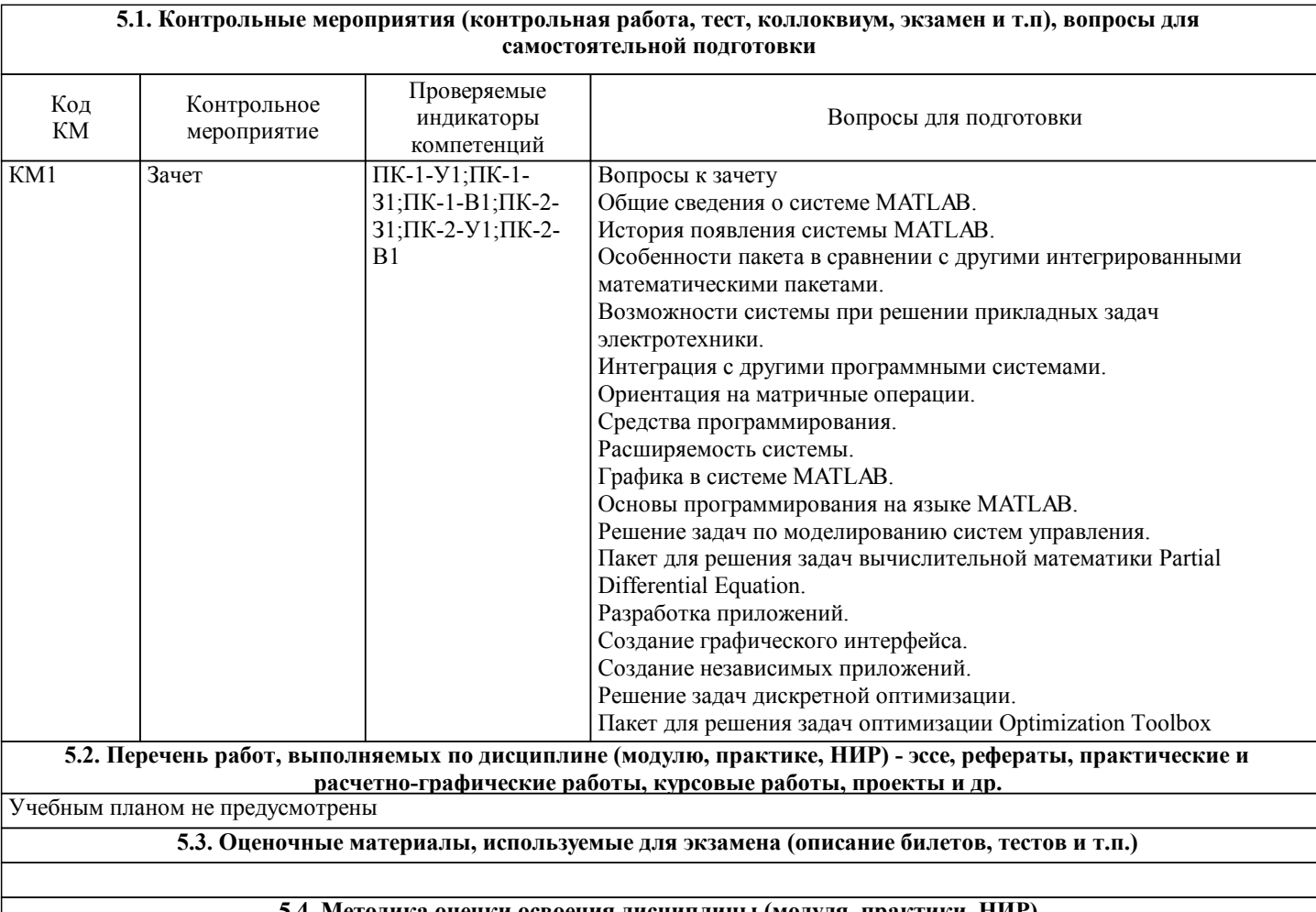

5.4. Методика оценки освоения дисциплины (модуля, практики. НИР)

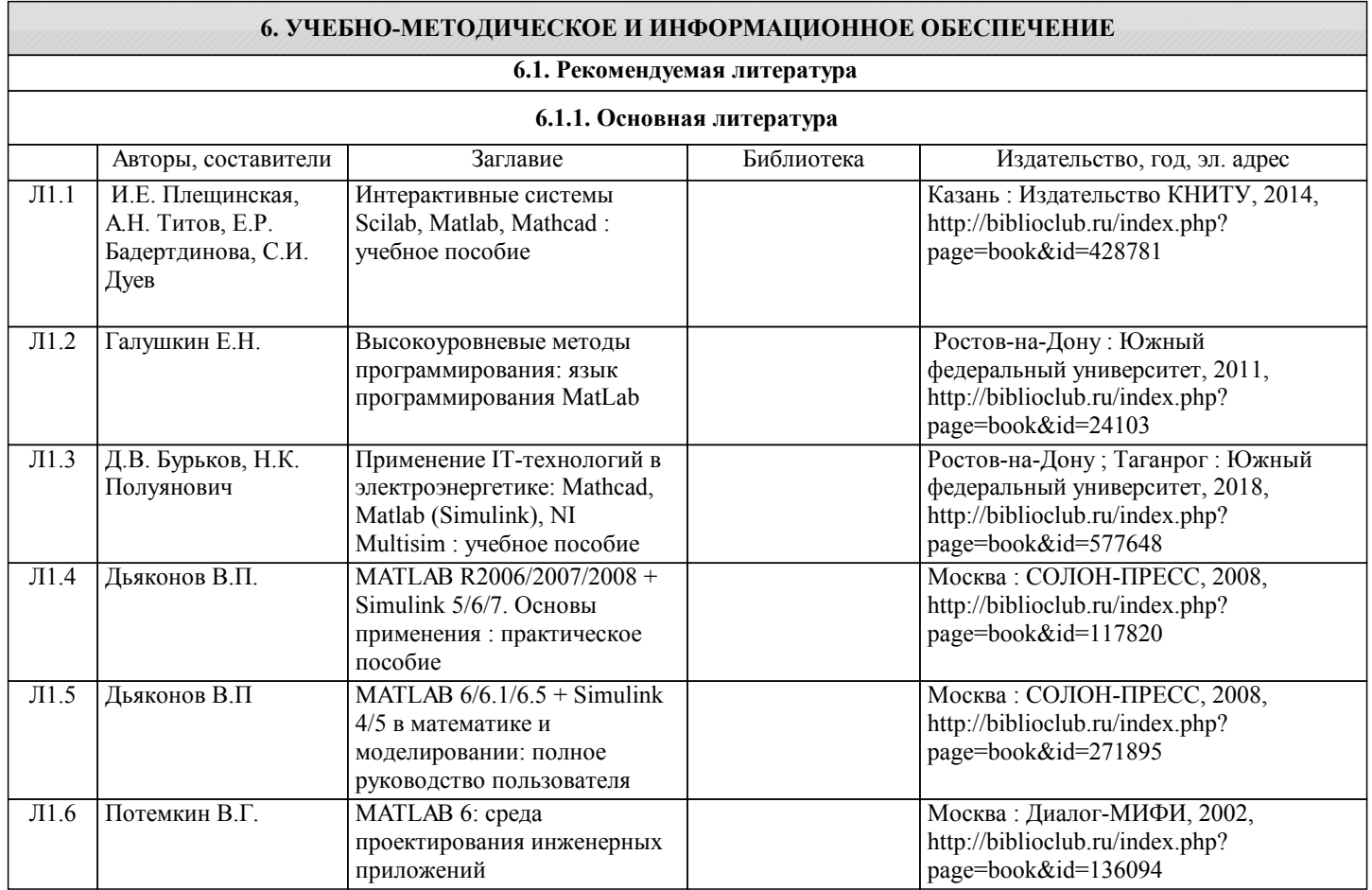

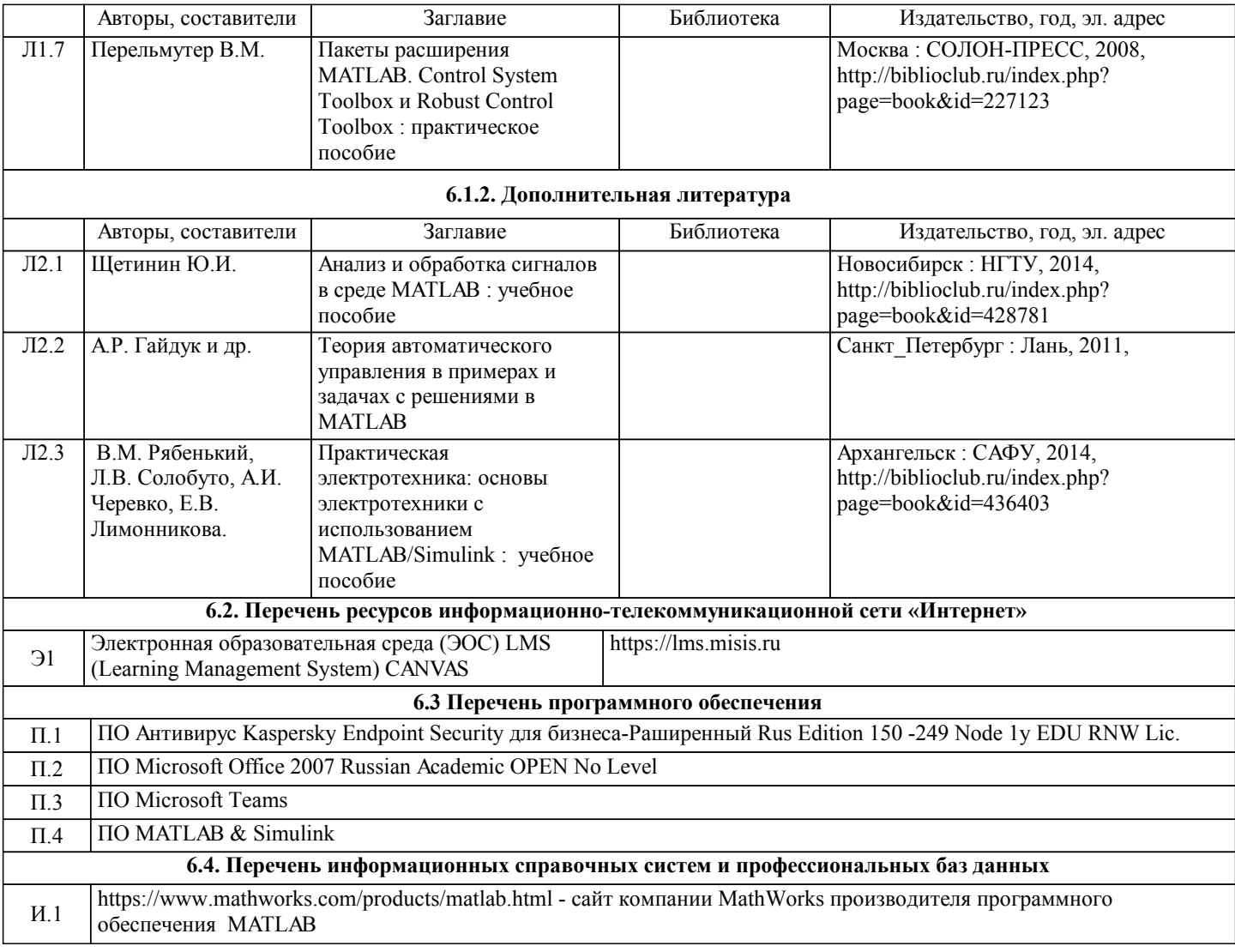

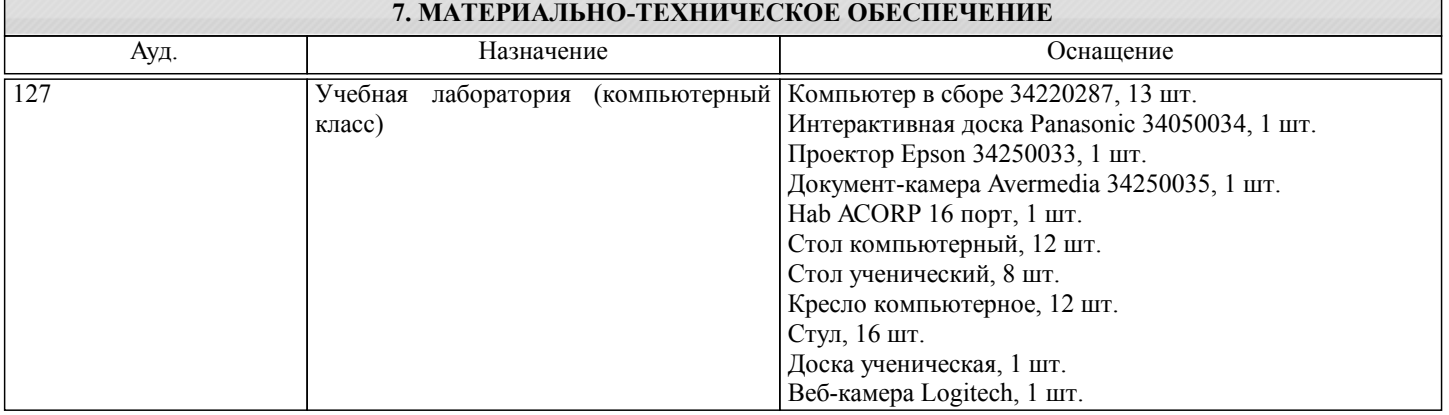

#### **8. МЕТОДИЧЕСКИЕ УКАЗАНИЯ ДЛЯ ОБУЧАЮЩИХСЯ**

Освоение дисциплины предполагает как проведение традиционных аудиторных занятий, так и работу в электронной информационно-образовательной среде НФ НИТУ «МИСиС» (ЭИОС)LMS Canvas.